# **100% Money Back**

**Vendor:**SASInstitute

**Exam Code:**A00-215

**Exam Name:**SAS 9.4 Programming Fundamentals Exam

**Version:**Demo

## **QUESTION 1**

Given the PROC PRINT report of the INVEST data set shown below:

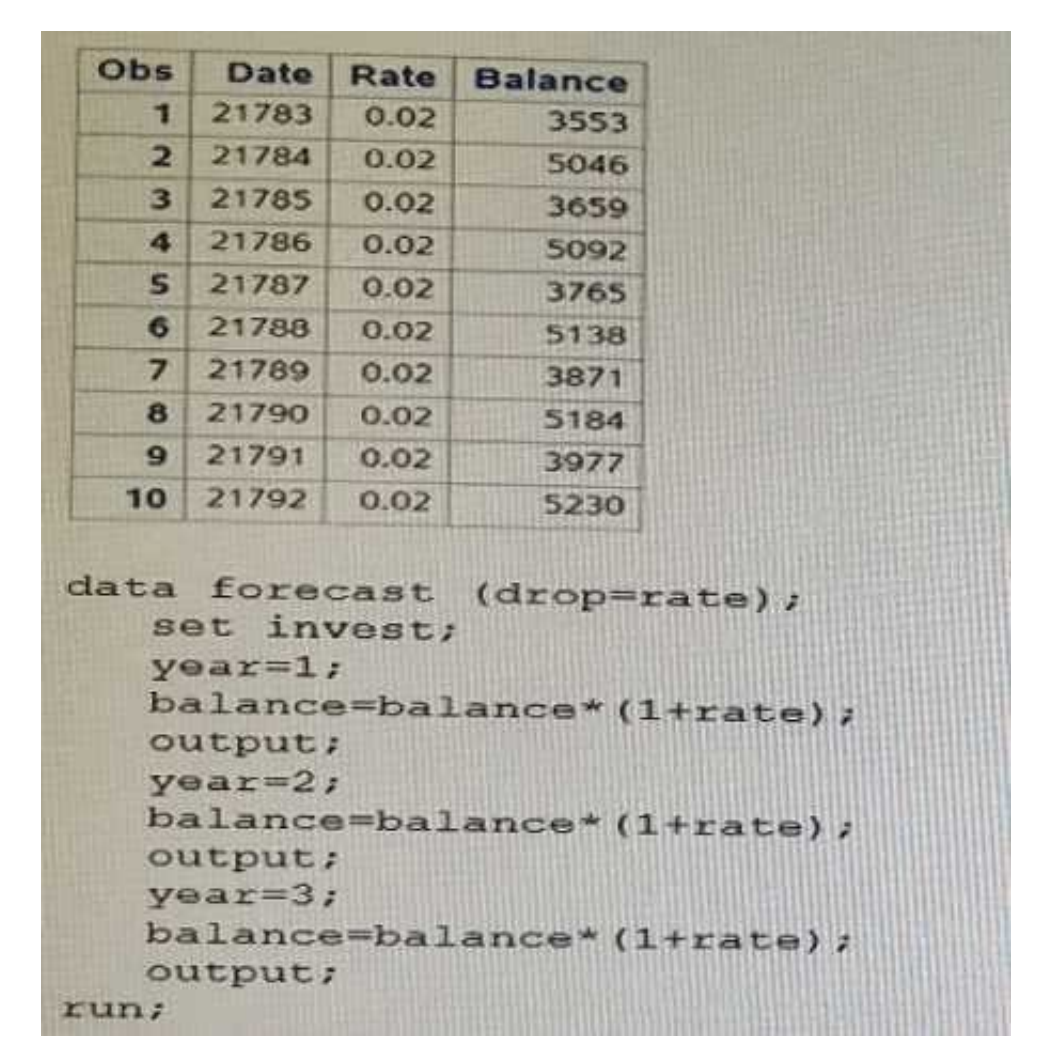

How many observations are in the FORCAST data set after this program executes?

A. 30 B. 10 C. 0 D. 20 Correct Answer: A

## **QUESTION 2**

You submit a program and the SAS log is shown below: Which statement is true regarding the submitted program?

```
177 data work.africa;
       ata work.africa;<br>set sashelp.shoes;<br>where Region='afr:
 178
 179
        where Region='Africa',
        where Region='Africa<br>Increase=Sales*1.05;
180
181 run:
NOTE: There were 56 observations read from the data set<br>SASHELP.SHOES.
       WHERE Region='Africa';
NOTE: The data set WORK. AFRICA has 56 observations and 8<br>variables.
182
183 proc sort data=work.africa;
184
        by ascending Increase,
ERROR: Variable ASCENDING not found.<br>185 run;
185 run;
NOTE: The SAS System stopped processing this step because of
186
187 proc print data=work.africa;
188 run,
NOTE: There were 56 observations read from the data set
       WORK.AFRICA.
```
A. The error in the PROC SORT step caused the program to stop processing

- B. All three steps ran successfully
- C. The DATA step and PROC PRINT steps ran without errors.
- D. The PROC SORT and PROC PRINT steps failed.

```
Correct Answer: A
```
### **QUESTION 3**

Which LABEL statement has correct syncytax?

- A. Label1 FName=\\' First Name\\' ; LName =; Last Name` ;
- B. Label1 FName=\\' First Name\\' LName =\\' Last Name` ;
- C. Label1 FName=\\' First Name\\' and LName =\\' Last Name` ;
- D. Label1 FName=\\' First Name\\' , LName =; Last Name` ;

Correct Answer: D

## **QUESTION 4**

Given the program shown below:

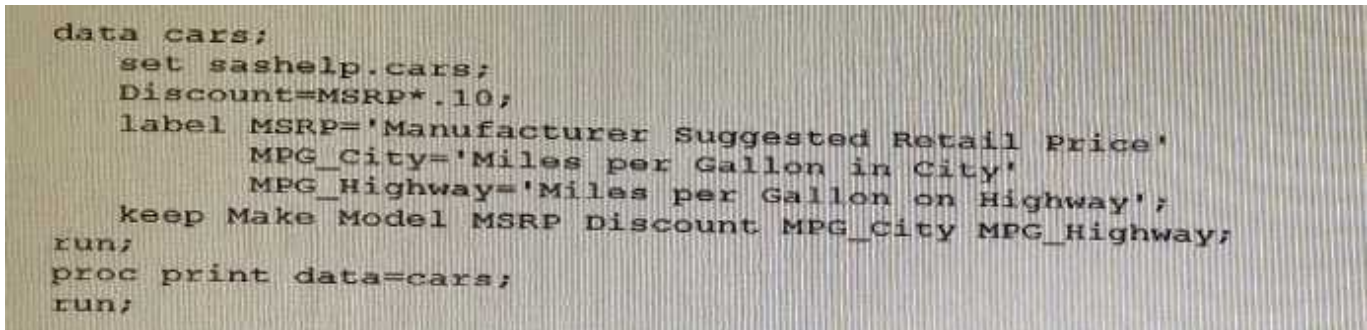

## Given the partial PROC PRINT report below:

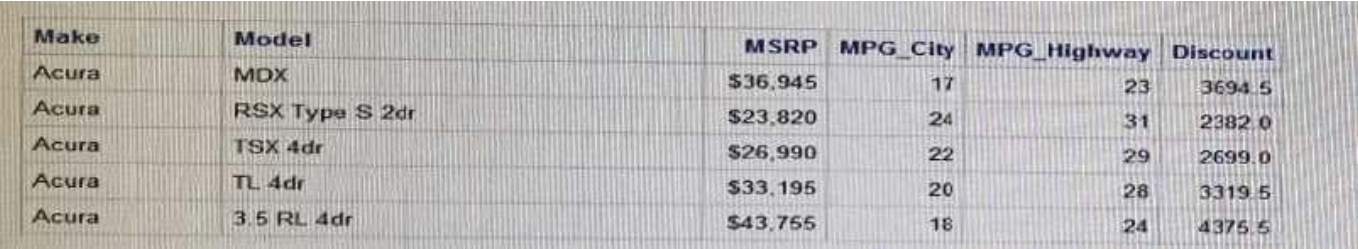

Why are the labels for msbp, MPG\_city, and MPG\_Highway NOT displaying in the PROC PRINT report^

- A. You must use the LABEL option on the PROC PRINT statement
- B. You must put the LABEL statement in the PROC PRINT step
- C. You must put the LABEL statement after the KEEP statement In the DATA stop
- D. You must use a single LABEL statement for each variable.

Correct Answer: A

# **QUESTION 5**

Given the SAS data set WORK PRODUCTS:

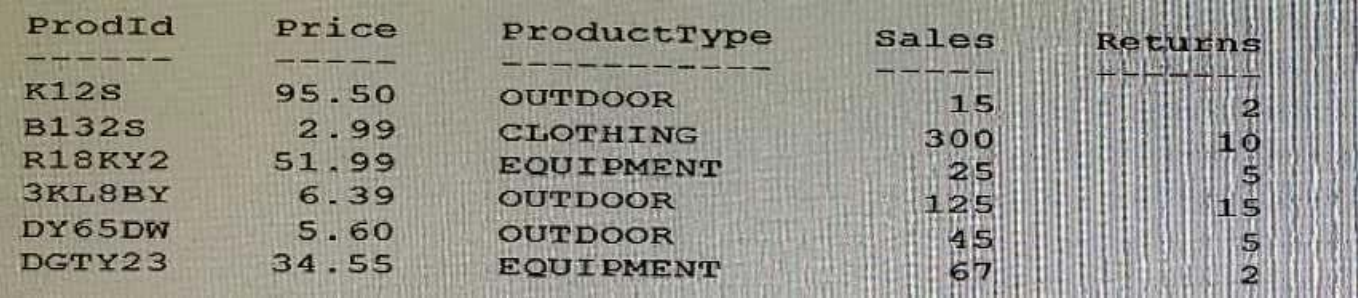

The following SAS program is submitted:

```
data WORK. REVENUE (drop
                         sa1set WORK. PRODUCTS (keep=Pro
   Revenue=Price* (Sales
                          Ret
run;
```
How many variables does the WORK REVENUE data set contains?

A. 4 B. 5 C. 2 D. 3 Correct Answer: D

#### **QUESTION 6**

Which statement is true regarding the SET statement?

- A. The SET statement specifies an input data set in the DATA step.
- B. The SET statement specifies an output data set in the PROC SORT step.
- C. The SET statement specifies an input data sot in the PROC SORT step
- D. The SET statement specifies an output data 5et in the DAI A step.

Correct Answer: C

#### **QUESTION 7**

How many statements are In the program shown below?

```
data FemaleStudents;
 set sashelp. Class; where Sex="F";
 Classroom="Red Room"; run;
 title "Female Students in Red Room";
 proc print data=FemaleStudents;
 var Name Age; run; title;
A. 9 
B. 6 
C. 10 
D. 2 
Correct Answer: D
```
## **QUESTION 8**

Which PROC SORT option allows you to create an output data set of the sorted data?

A. Data= B. SORTOUT= C. OUTPUT=

D. OUT=

Correct Answer: A

## **QUESTION 9**

Which statement is true about the DROP statement during the compilation phase of the DATA step?

A. The DROP statement flags the variables in the Program Data Vector to be dropped at output.

B. The DROP statement determines the order of the variables in the Program Data Vector

C. Variables on the DROP statement are removed from the input data set.

D. Variables on the DROP statement are not created in the Program Data Vector

Correct Answer: C

# **QUESTION 10**

Which program generates the PROC MEANS report below?

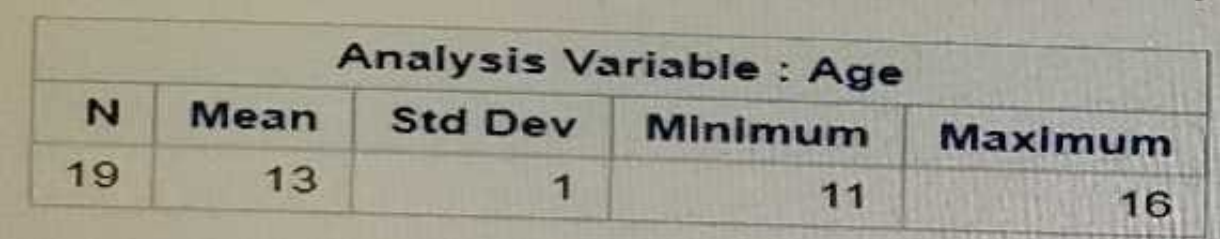

A. proc means data=sashelp.class nodec; class Age; run;

B. proc means data=sashelp. class; group Age; run;

- C. proc means data=sashelp. class; by Age; run;
- D. proc means data=sashelp. class maxdec=0; var Age; run;

Correct Answer: B

## **QUESTION 11**

Which statement is true regarding a variable?

- A. A character variable can contain alphabetic characters, numeric digits, and other special characters.
- B. A numeric value must be specified in single or double quotes.
- C. A character value cannot exceed 200 bytes.
- D. A numeric variable can contain digits, decimal point, minus sign, currency symbol, and E for scientific notation.

Correct Answer: C

# **QUESTION 12**

Which statement is true regarding variable names?

- A. Variable names are case sensitive.
- B. Variable names are from 1 to 32 characters in length.
- C. Variable names are optional when you create a data set
- D. Variable names can start with a number or an underscore

Correct Answer: B